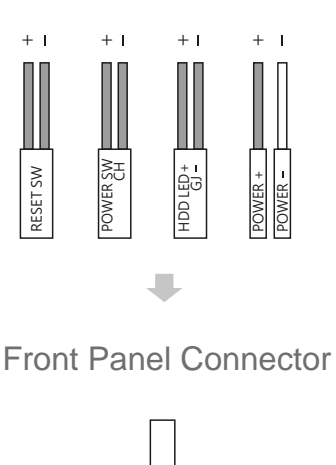

 $\overline{1}$ 

888888888  $\overline{\phantom{a}}$ 

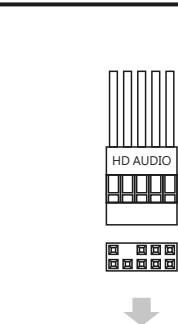

 $\begin{picture}(40,40) \put(0,0){\line(1,0){155}} \put(15,0){\line(1,0){155}} \put(15,0){\line(1,0){155}} \put(15,0){\line(1,0){155}} \put(15,0){\line(1,0){155}} \put(15,0){\line(1,0){155}} \put(15,0){\line(1,0){155}} \put(15,0){\line(1,0){155}} \put(15,0){\line(1,0){155}} \put(15,0){\line(1,0){155}} \put(15,0){\line(1,0){155}} \$ 

0000<br>00000

 $\blacksquare$ 

**COOO** 

mm

## Front I/O Panel Cable Connection

(Please refer to the motherboard's manual for further instructions).

Accessory Bag Contents

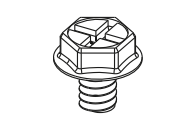

S

PSU Screw<br>PCI Screw

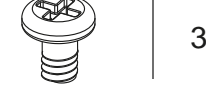

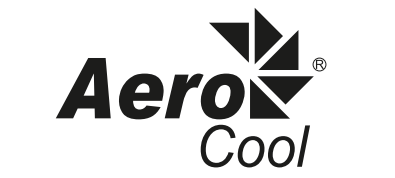

Be cool! Be Aerocool!

Motherboard Standoff

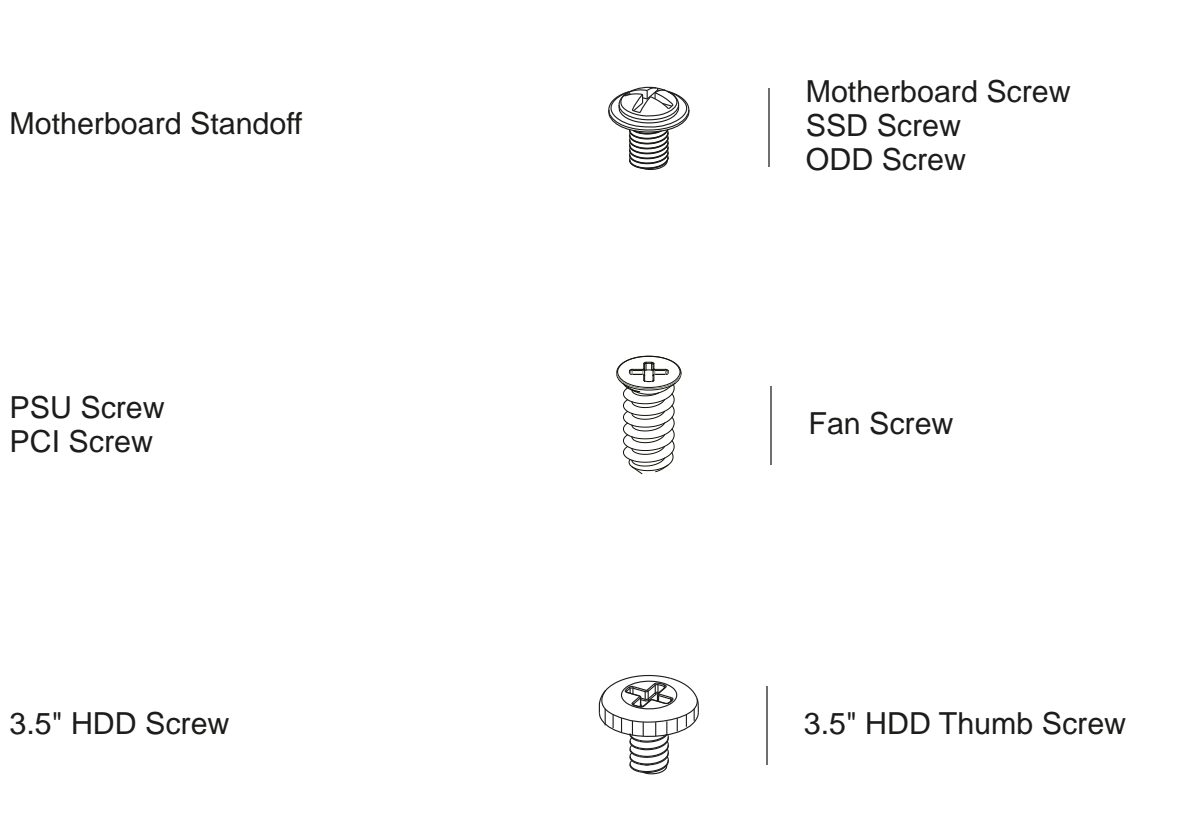

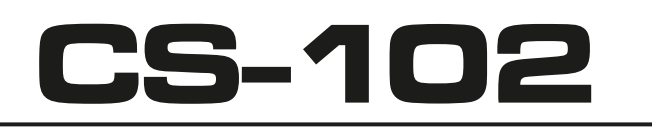

www.aerocool.com.tw

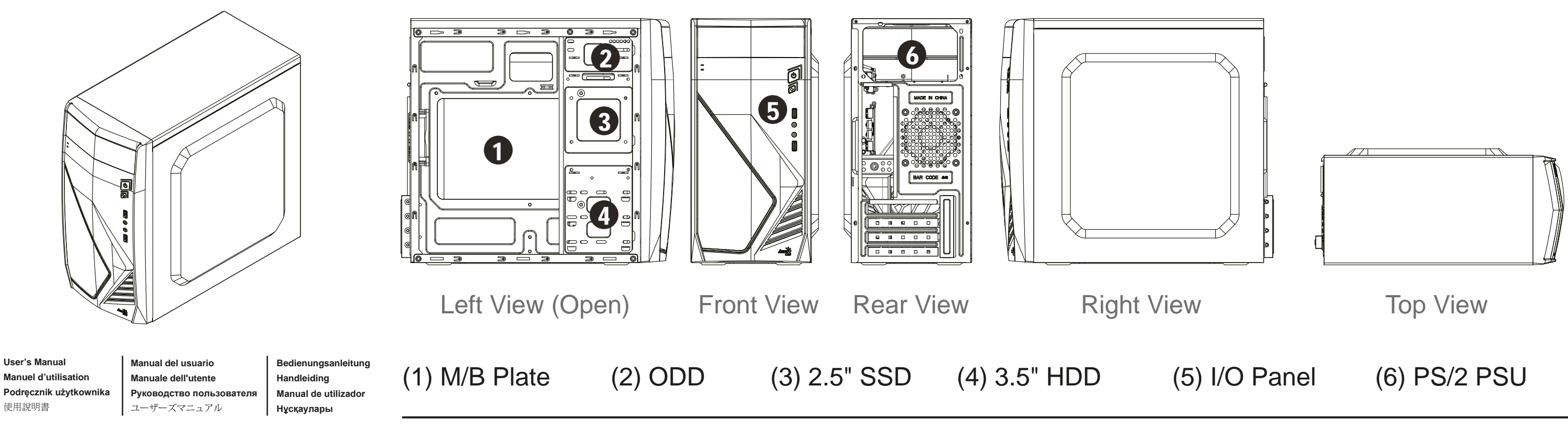

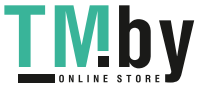

**(3) ODD**

# **(2) Motherboard**

### How to Install Guide

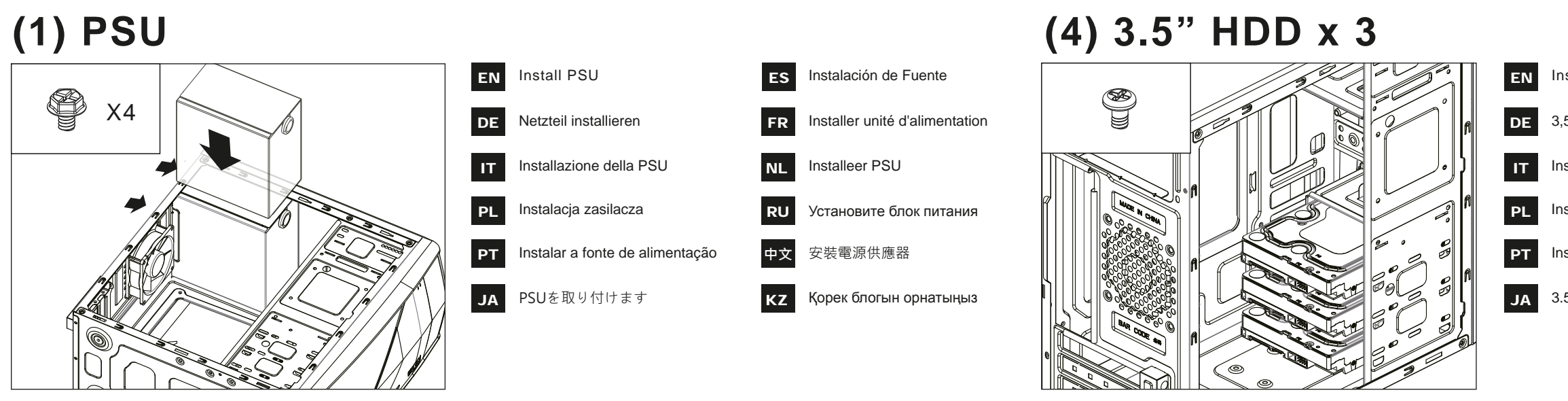

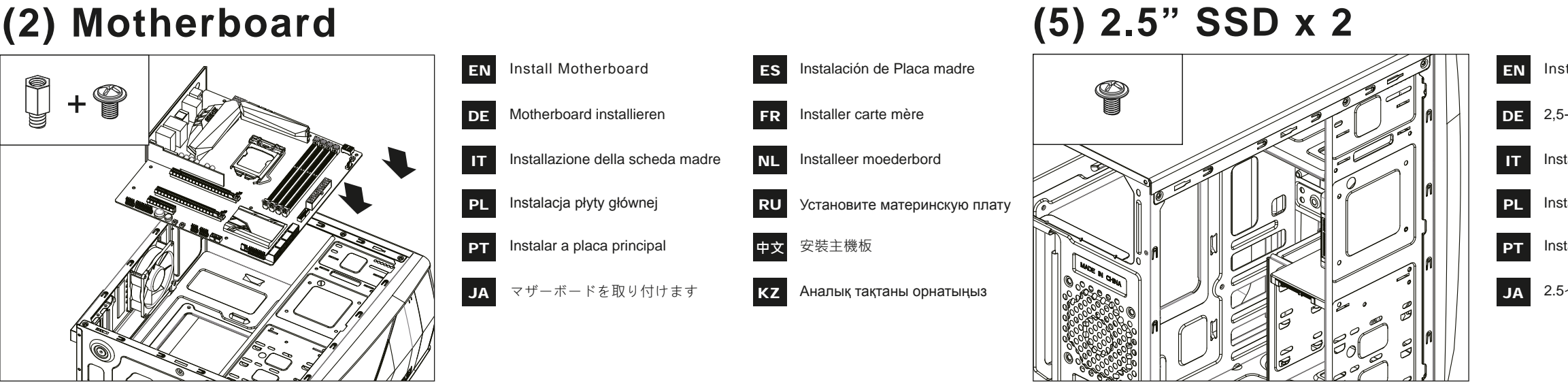

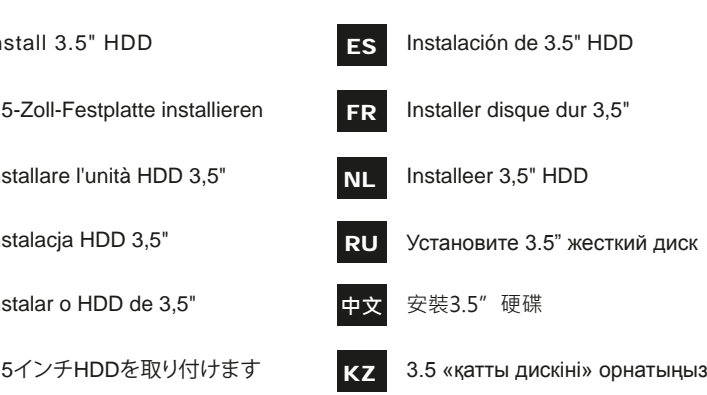

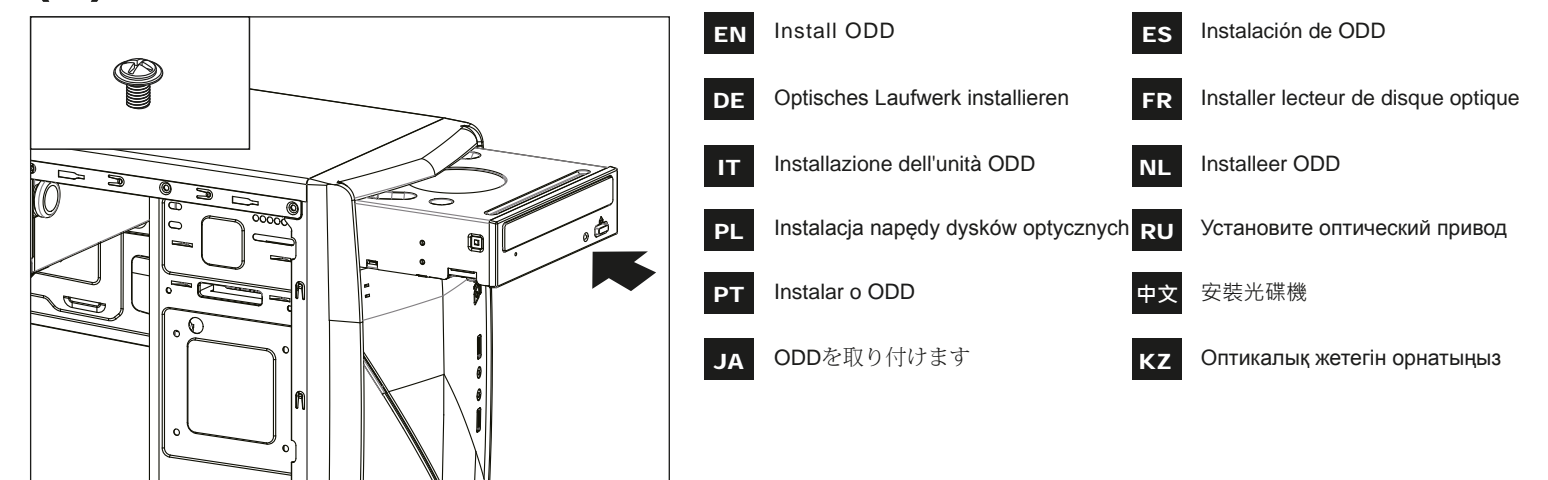

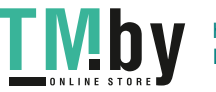

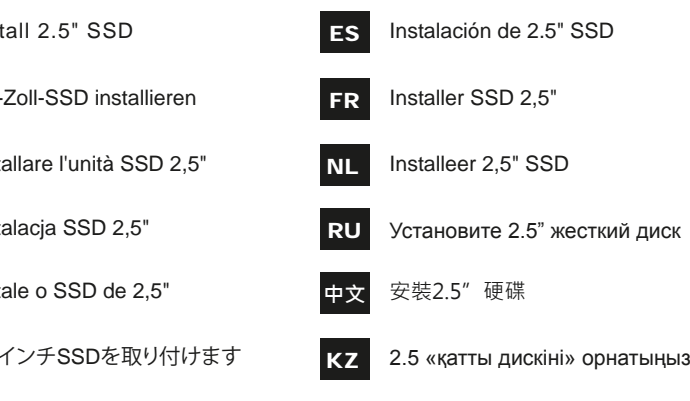